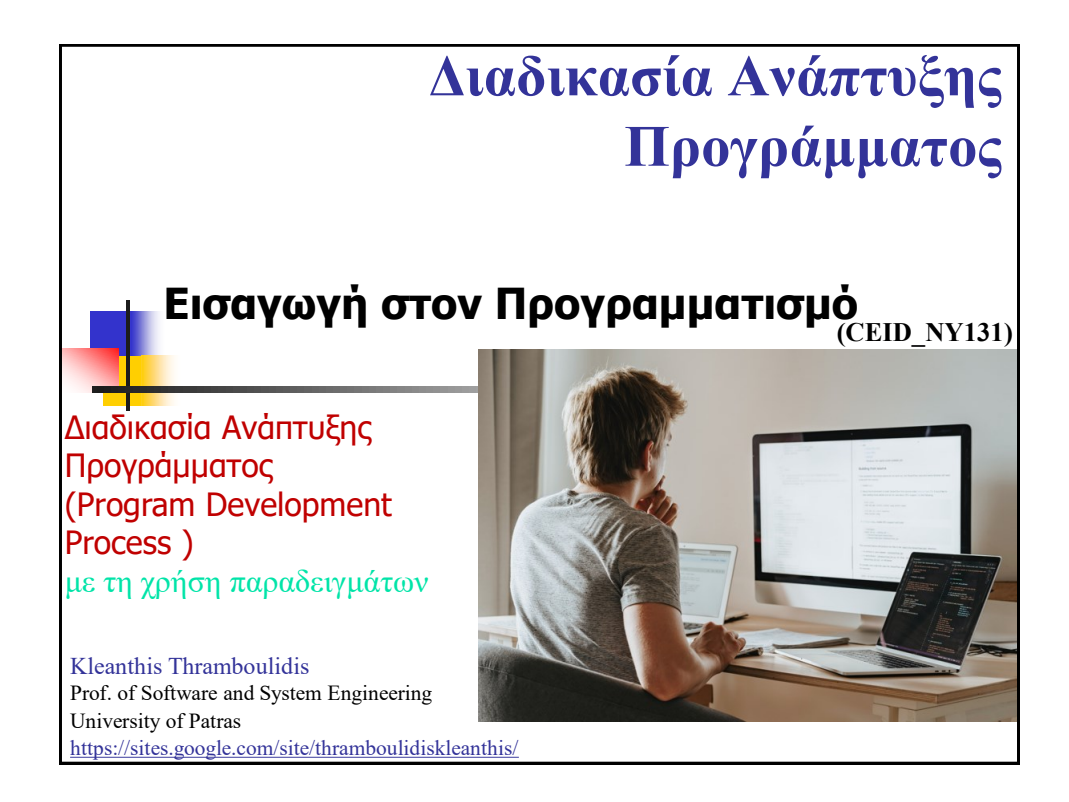

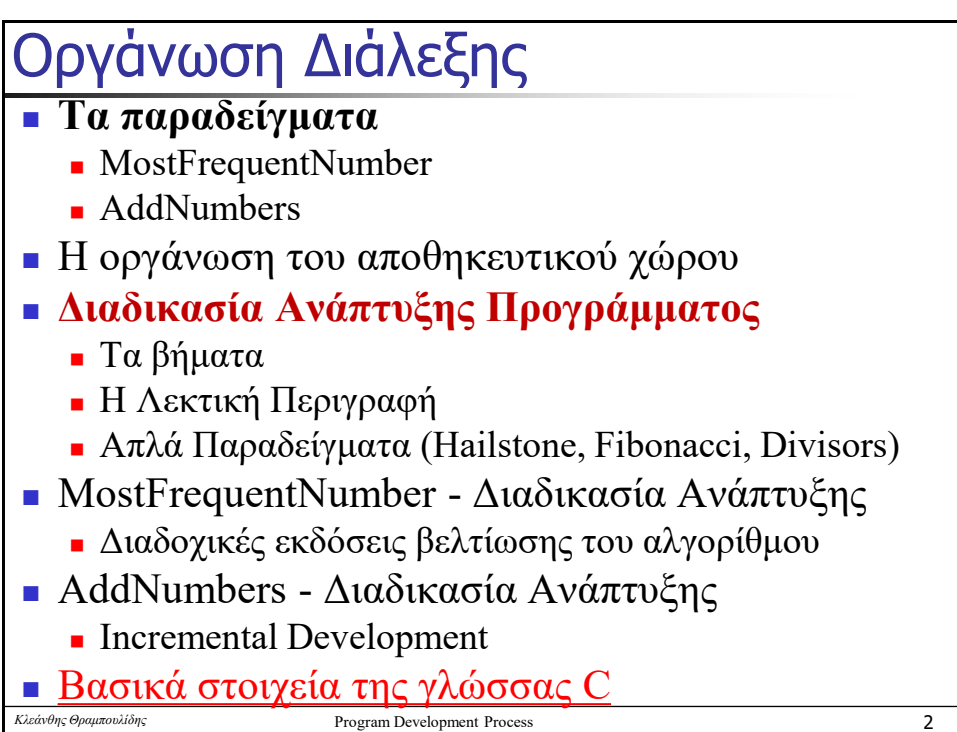

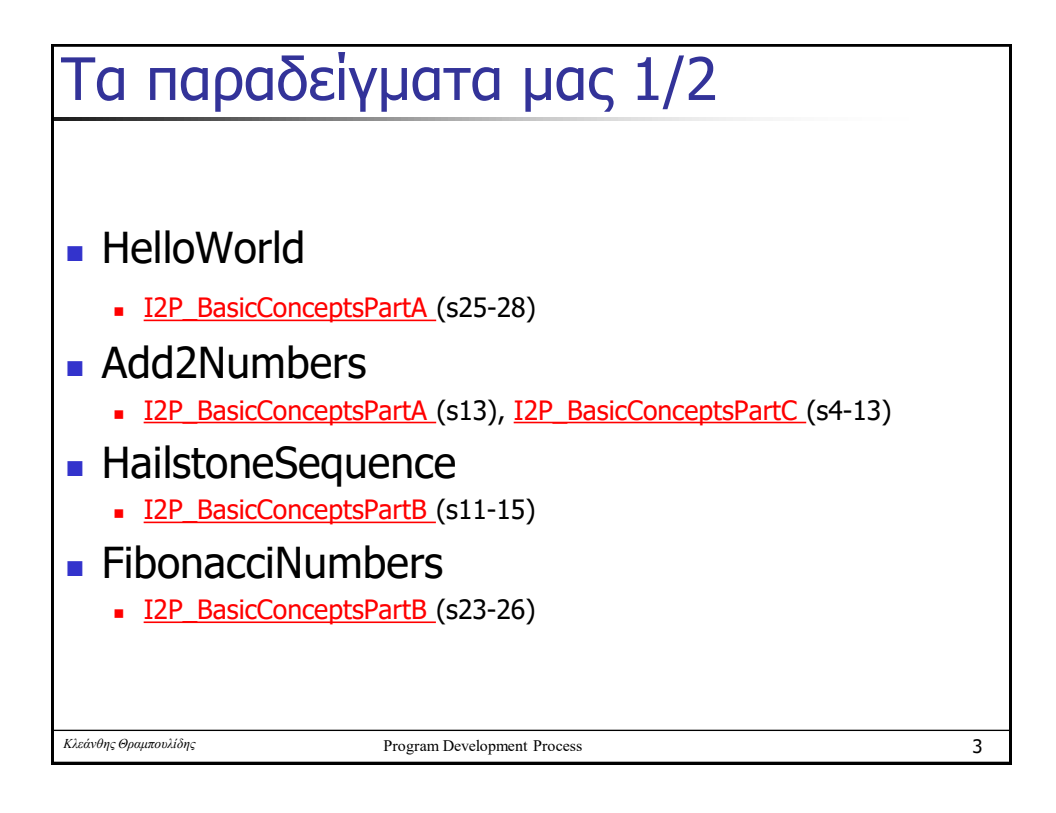

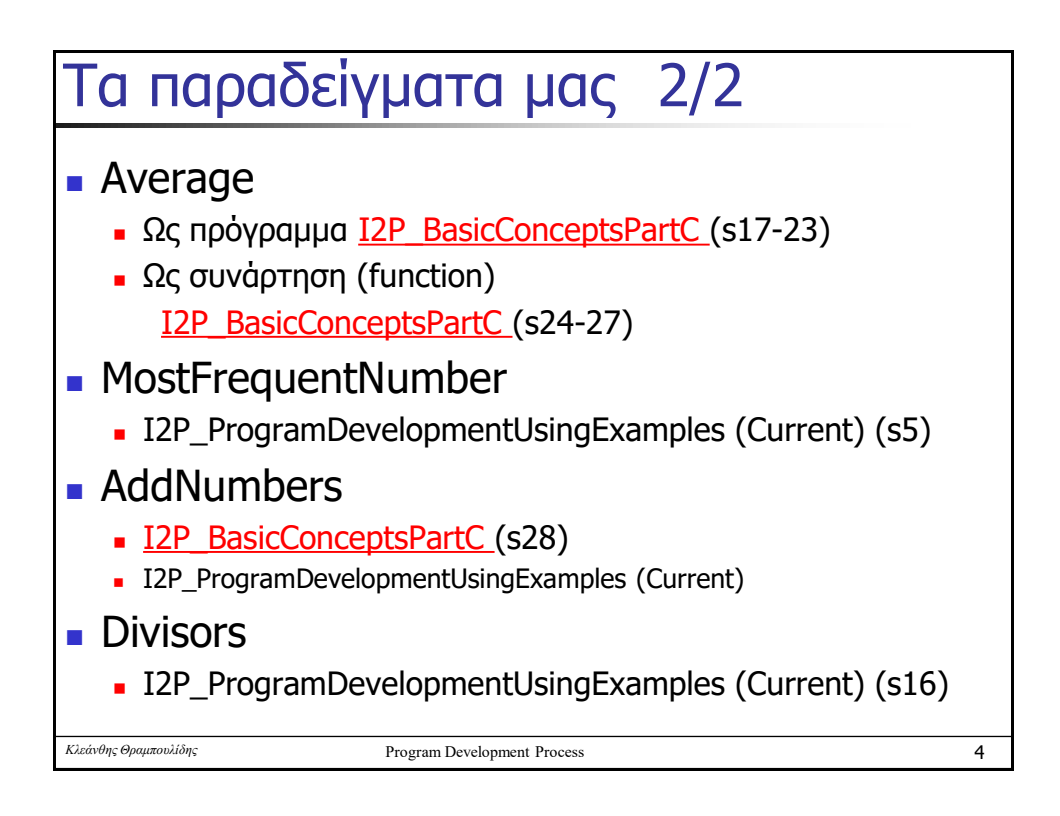

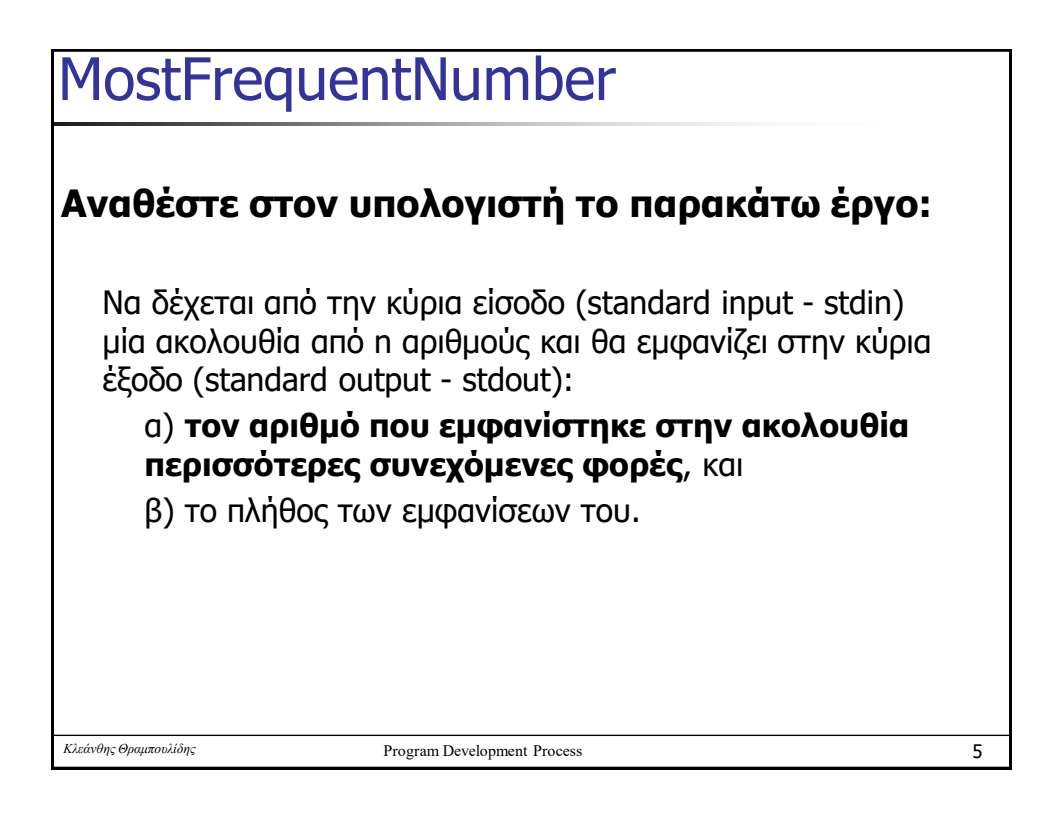

# **AddNumbers** – Η άσκηση

### Η διεργασία πρόσθεσης αριθμών

Γράψτε ένα πρόγραμμα σύμφωνα με το οποίο η μηχανή θα υπολογίζει το άθροισμα ακέραιων αριθμών.

Προσέξτε τους περιορισμούς!

*Οι Περιορισμοί:*

Υποθέστε πως η μηχανή :

- a) δεν μπορεί να υπολογίσει άθροισμα αριθμών με περισσότερα από ένα ψηφία. Για τον υπολογισμό του αθροίσματος 2 ψηφίων χρησιμοποιήστε τον τελεστή +.
- b) μπορεί να κάνει τις πράξεις του πολλαπλασιασμού και διαίρεσης ακέραιων αριθμών με χρήση των τελεστών \* και / αντίστοιχα. Επιπλέον μπορεί να βρίσκει το modulo ενός ακέραιου αριθμού με χρήση του τελεστή %.

6

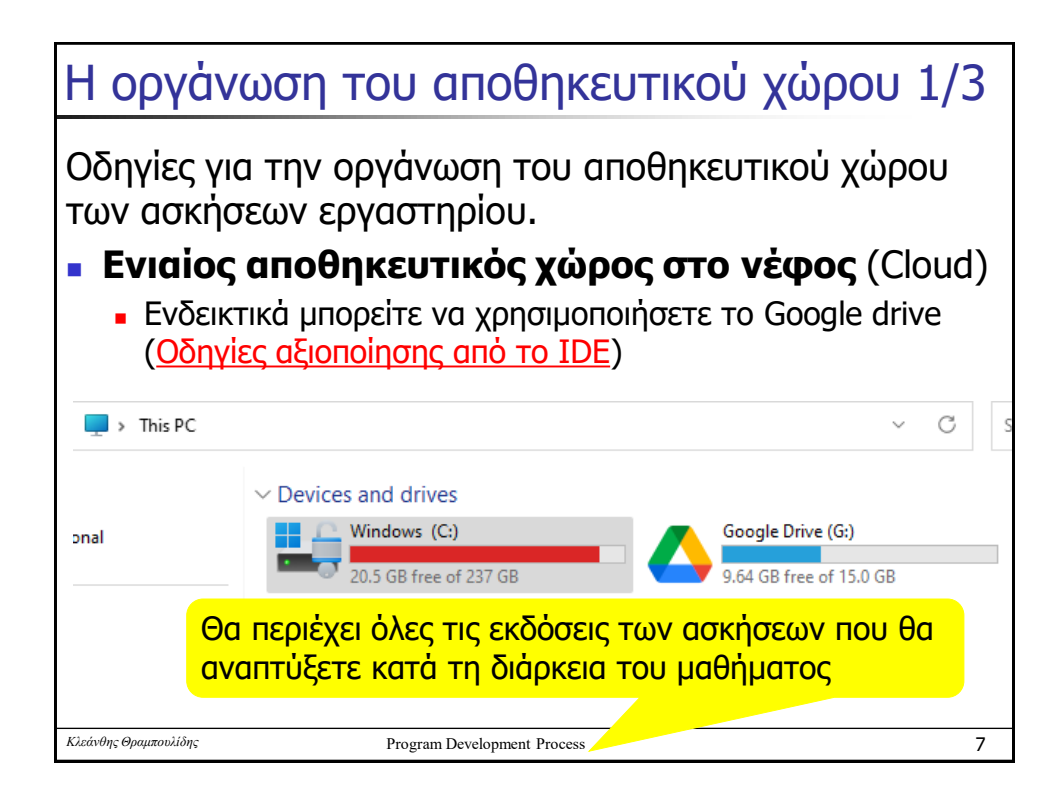

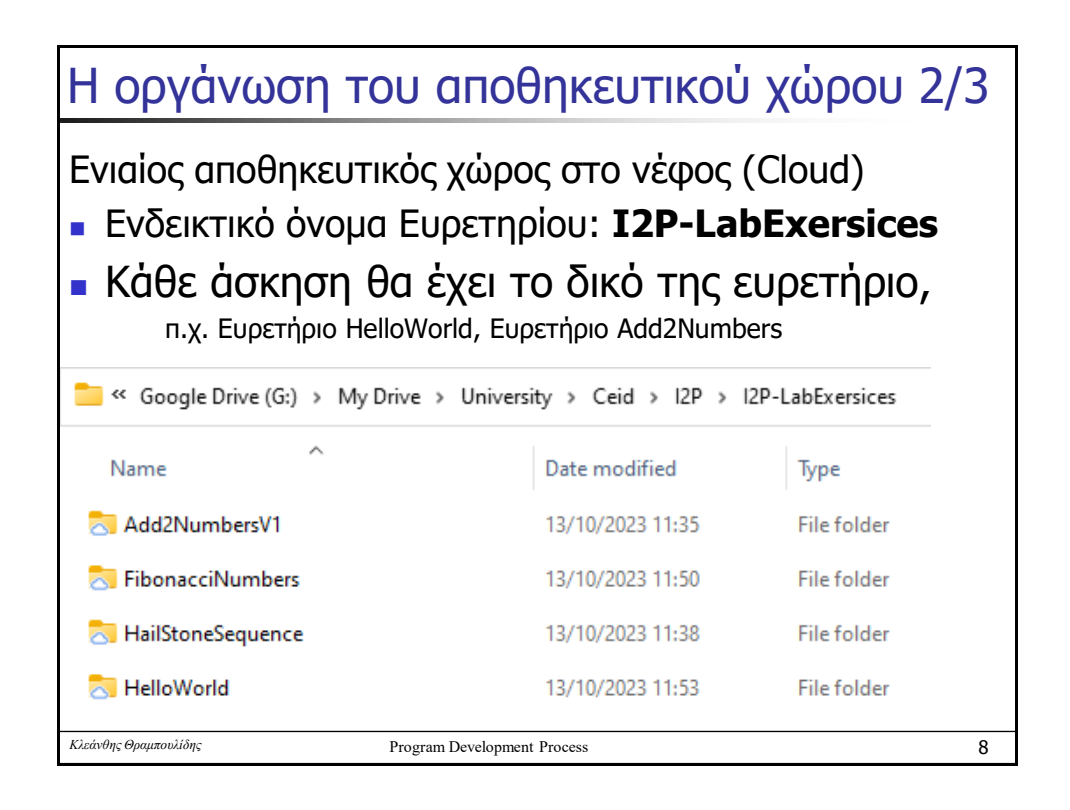

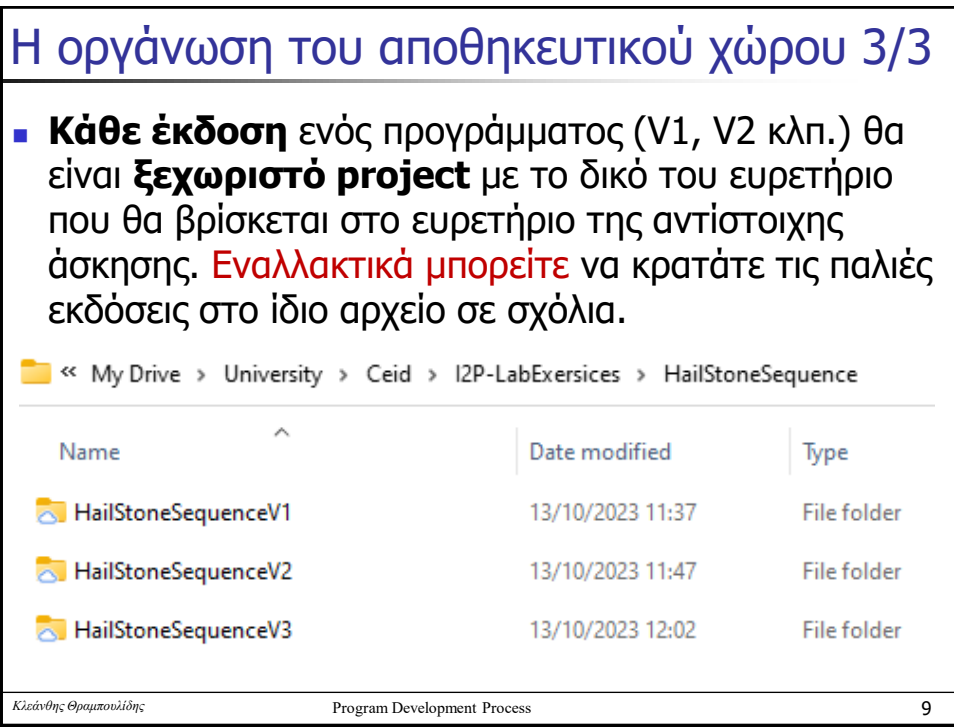

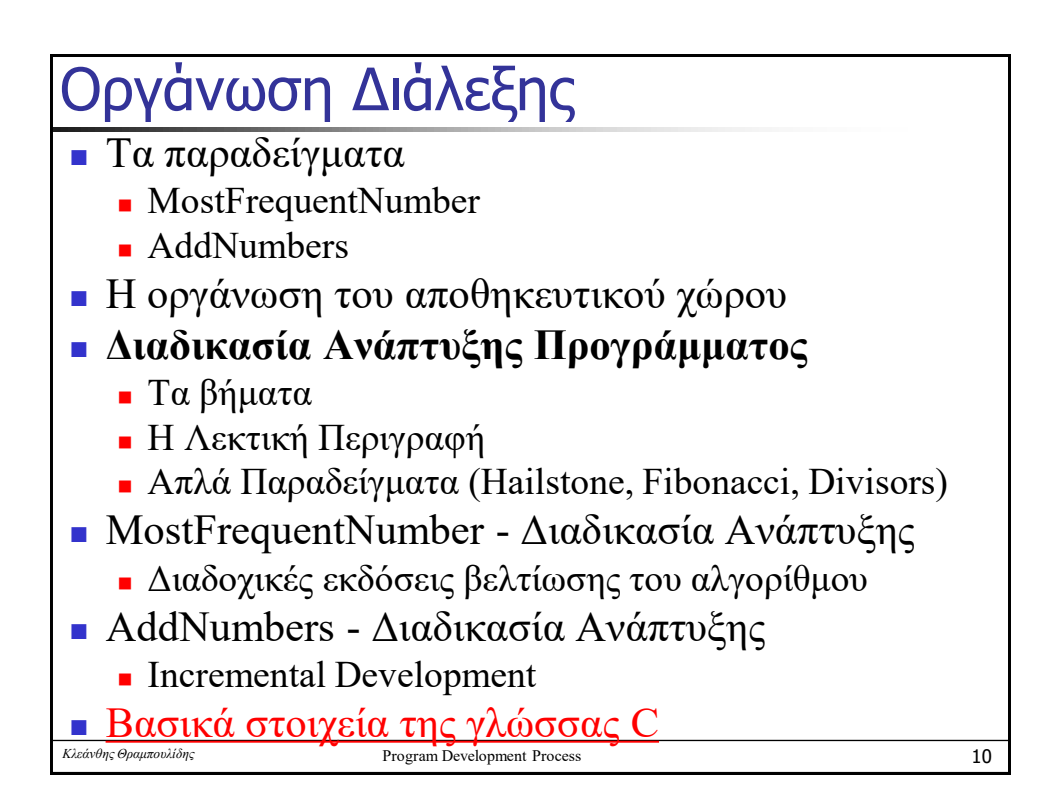

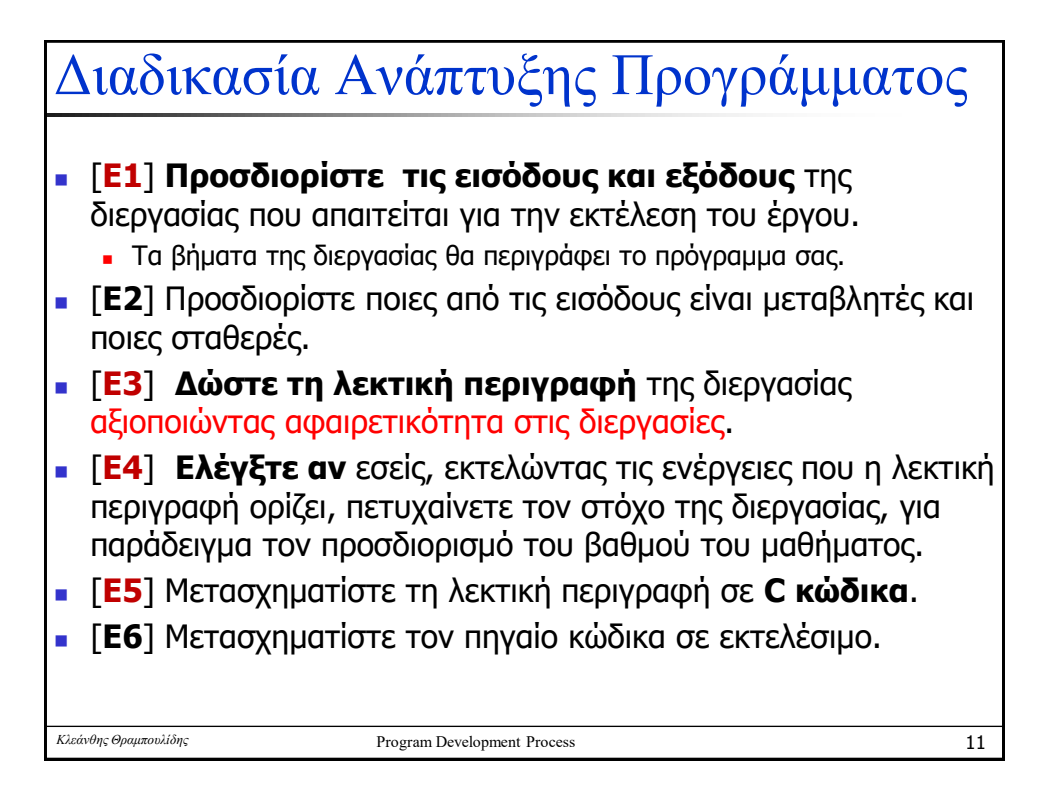

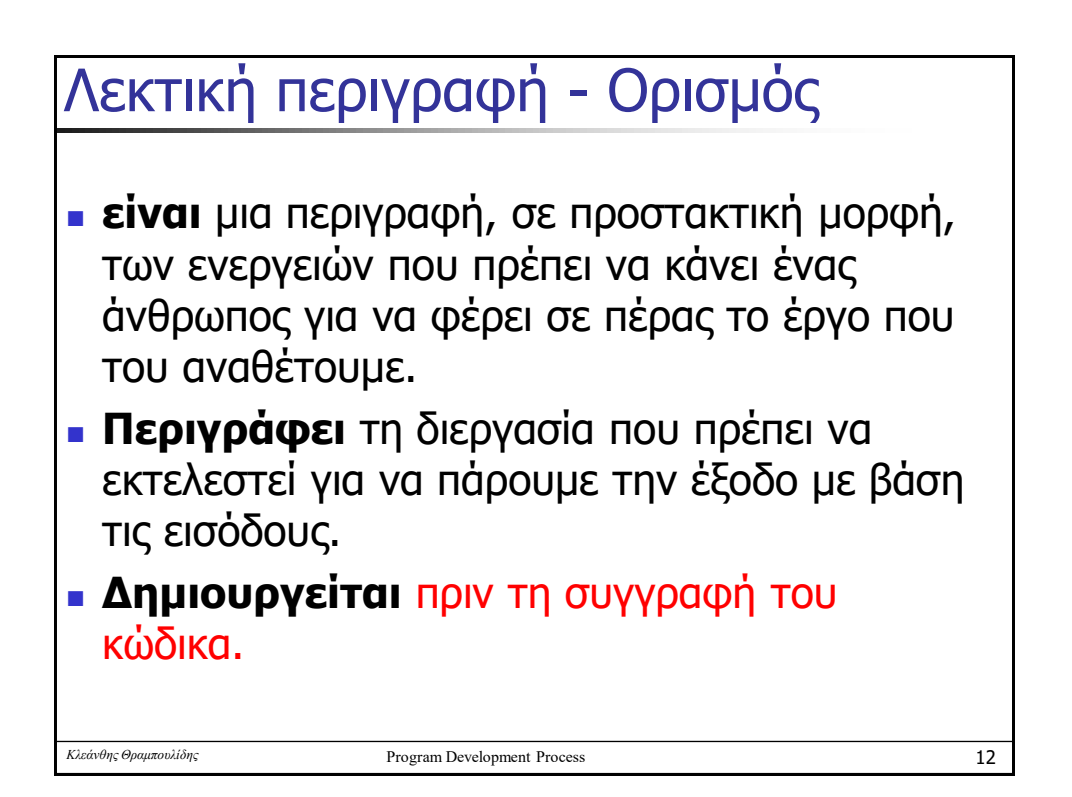

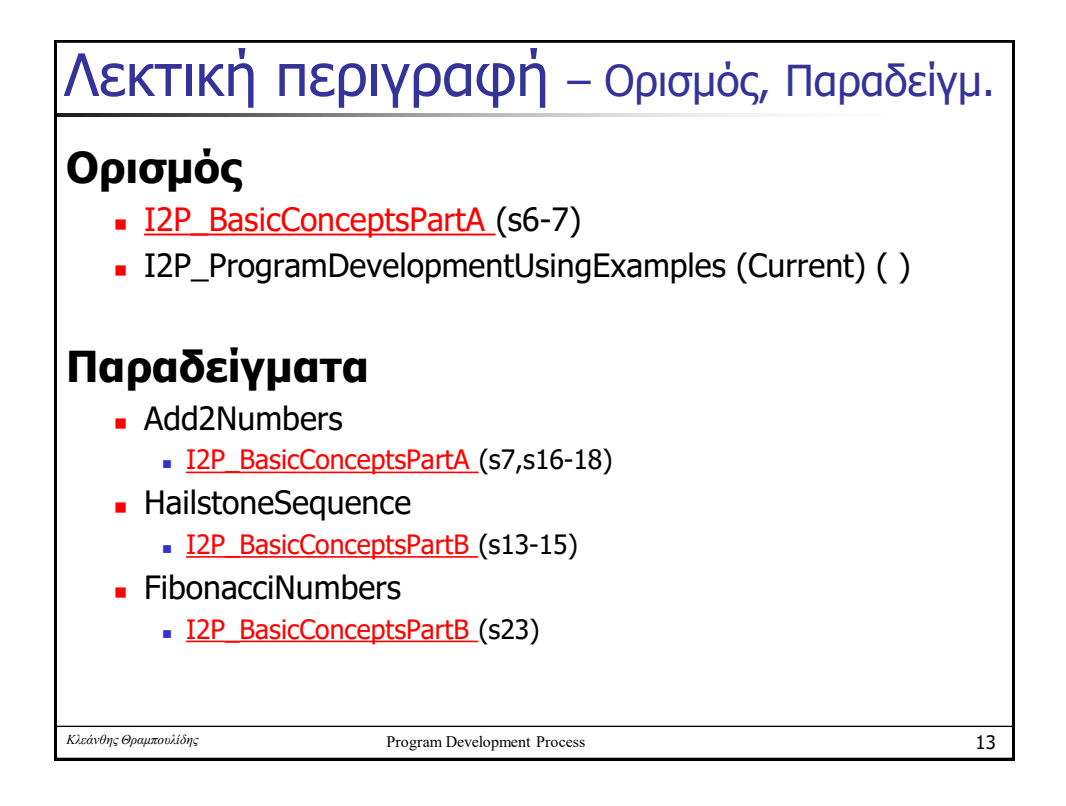

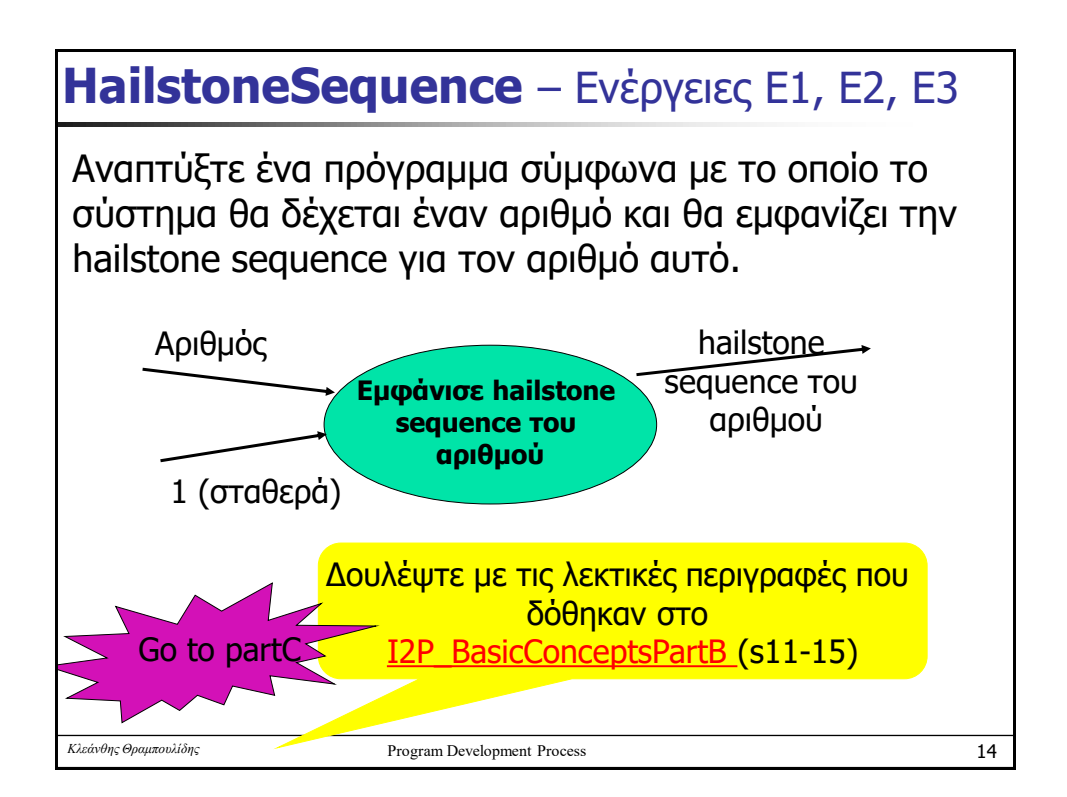

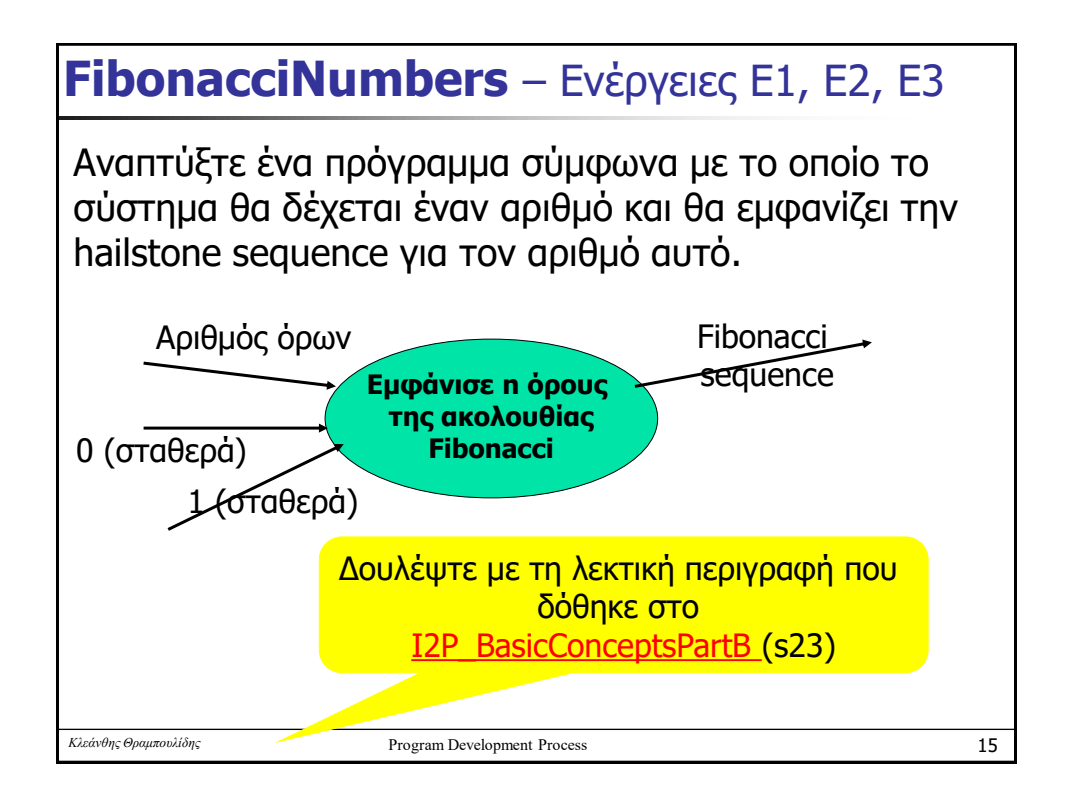

# **Divisors** - Λεκτική περιγραφή

Αναπτύξτε ένα πρόγραμμα σύμφωνα με το οποίο το σύστημα θα δέχεται ως είσοδο ένα αριθμό και θα ελέγχει αν αυτός είναι πρώτος (prime). Αν ΔΕΝ είναι πρώτος θα εμφανίζει το πλήθος των αριθμών που τον διαιρούν ακριβώς (τους διαιρέτες του).

### **Λεκτική Περιγραφή – Αφαιρετικότητα στις διεργασίες**

- **Πάρε τον αριθμό**
- <sup>◼</sup> Αν ο **αριθμός είναι Πρώτος**
	- **·** Ενημέρωσε τον χρήστη για αυτό
- Αλλιώς
	- <sup>◼</sup> **Εμφάνισε διαιρέτες του αριθμού**

Δώστε στην φάση αυτή μόνο την μετατροπή αυτής της ΛΠ σε πηγαίο κώδικα

Υπάρχουν ποικίλες μέθοδοι για να προσδιορίσουμε αν ένας αριθμός η είναι πρώτος. Η πιο βασική μέθοδος, η <mark>δοκιμαστική</mark><br>διαίρεση, έχει μικρή πρακτική χρησιμότητα επειδή είναι αργή. Ένα τμήμα των σύγχρονων μεθόδων για τον πρ αριθμός είναι πρώτος είναι εφαρμόσιμο για όλους τους αριθμούς, ενώ οι πιο αποτελεσματικές μέθοδοι είναι διαθέσιμες μόνο για συγκεκριμένες κατηγορίες αριθμών. Οι περισσότερες από αυτές τις μεθόδους λένε μόνο αν ο αριθμός είναι πρώτος ή όχι. Οι μέθοδοι, οι οποίες επιπλέον βρίσκουν και έναν ή περισσότερους παράγοντες του υπό εξέταση αριθμού ονομάζονται αλγόριθμοι παραγοντοποίησης. Πηγή: Wikipedia **Αλγόριθμοι εύρεσης πρώτων – Περιγράφονται 4 αλγόριθμοι**

*Κλεάνθης Θραμπουλίδης* Program Development Process

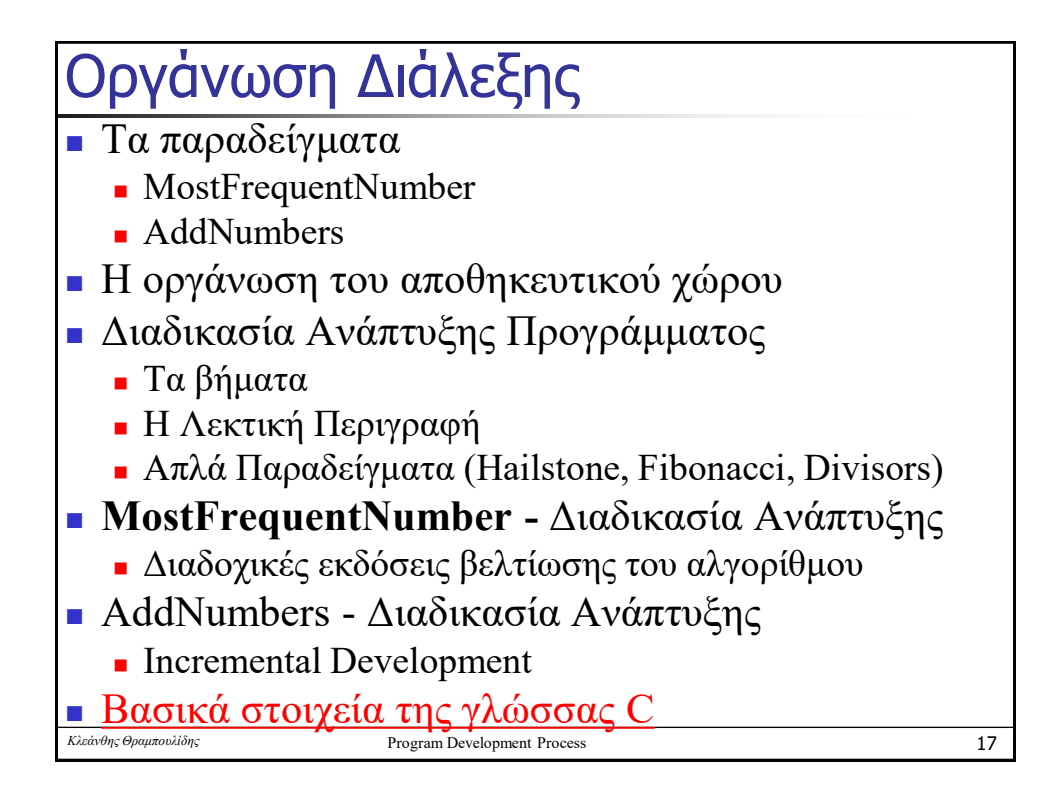

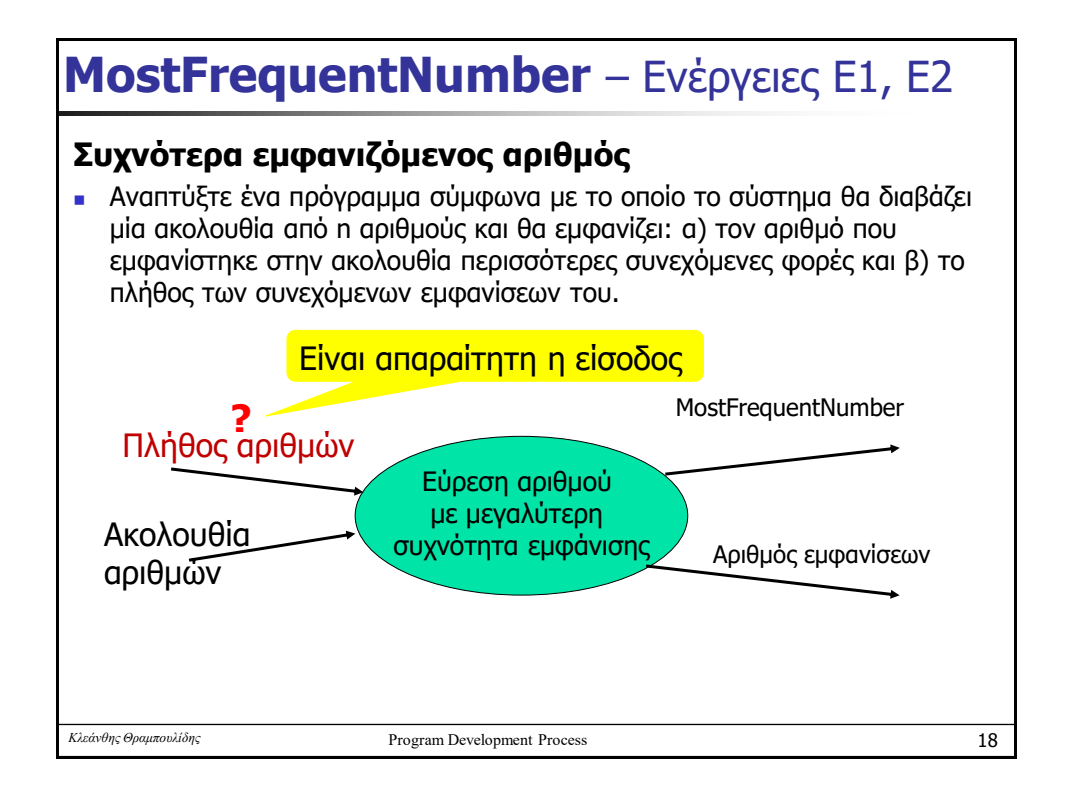

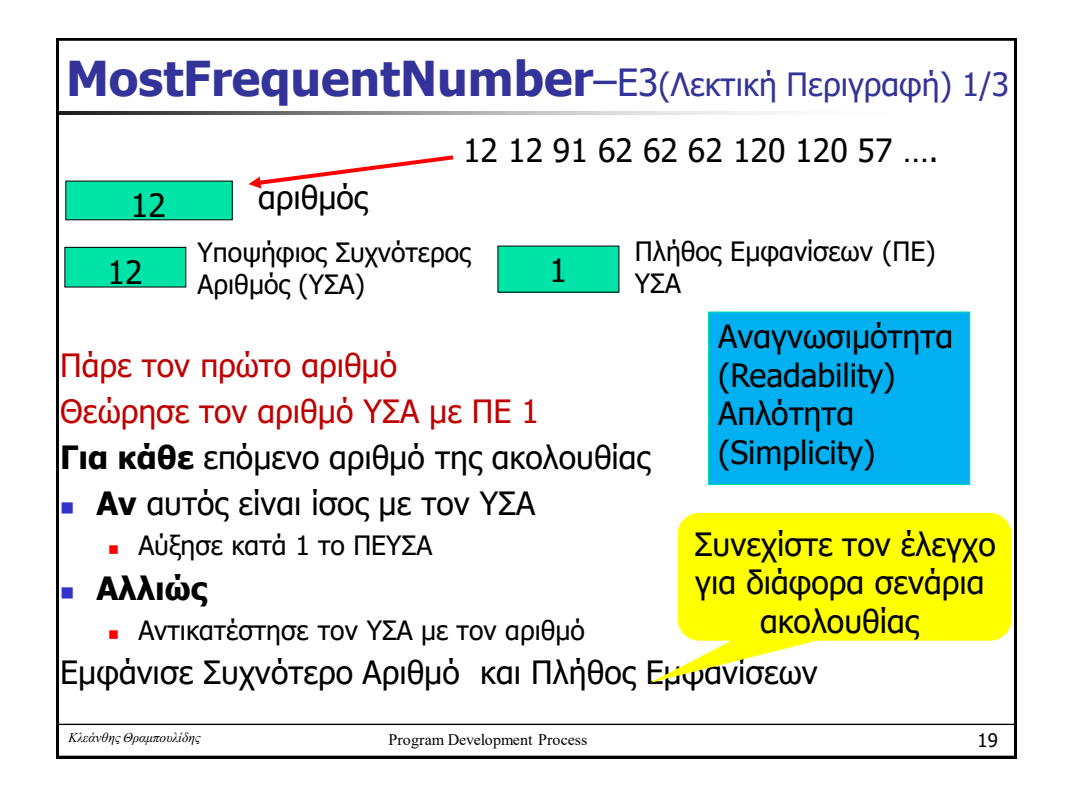

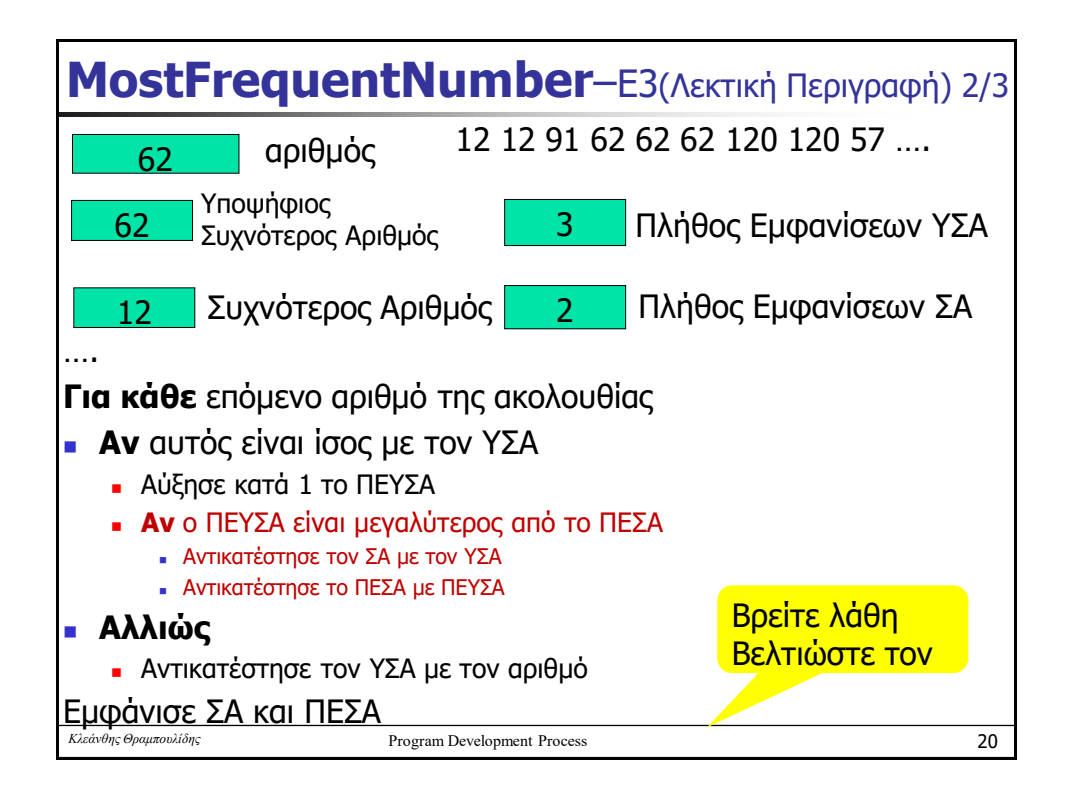

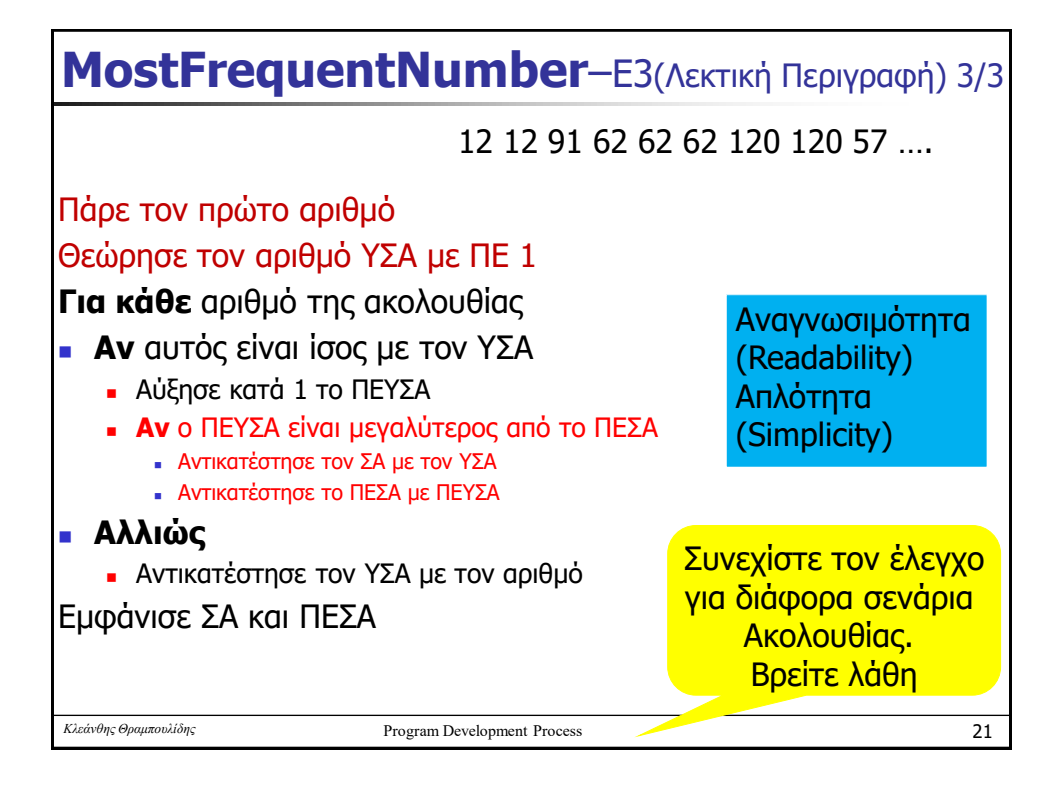

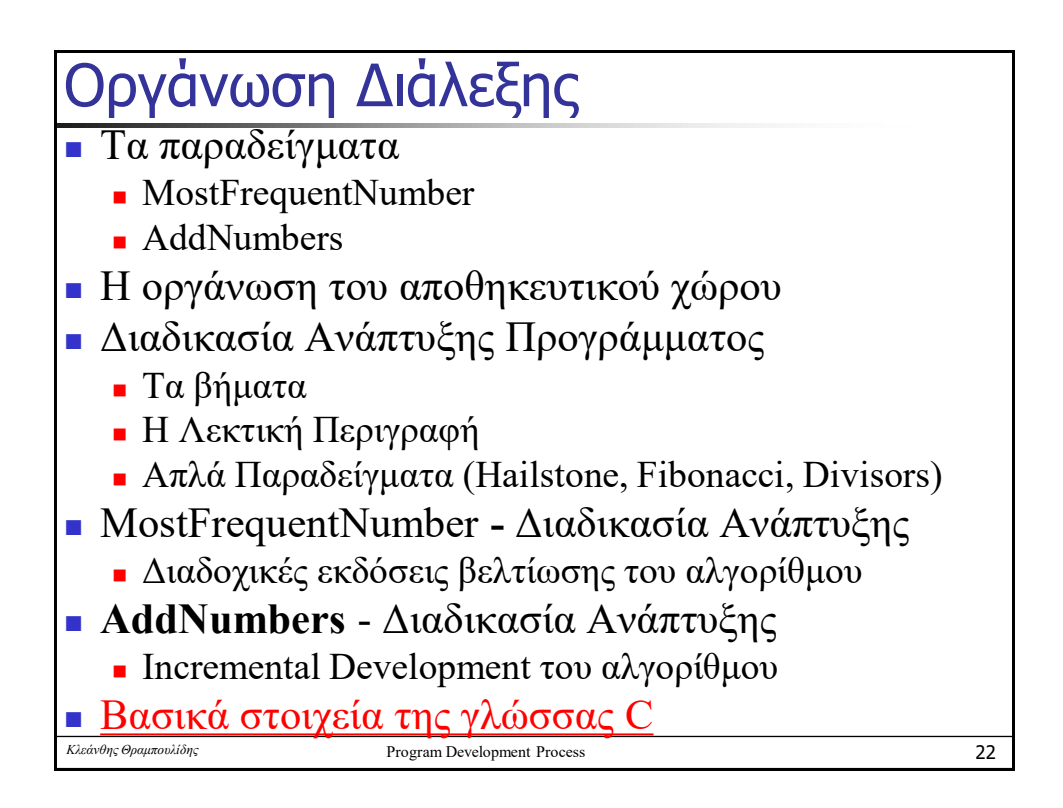

## AddNumbers – Incremental Development

Γράψτε ένα πρόγραμμα σύμφωνα με το οποίο η μηχανή θα υπολογίζει το άθροισμα ακέραιων αριθμών. Προσέξτε τους περιορισμούς!

*Περιορισμοί:* Υποθέστε πως η μηχανή :

- a) δεν μπορεί να υπολογίσει άθροισμα αριθμών με περισσότερα από ένα ψηφία. Για τον υπολογισμό του αθροίσματος 2 ψηφίων χρησιμοποιήστε τον τελεστή +.
- b) μπορεί να κάνει τις πράξεις του πολλαπλασιασμού και διαίρεσης ακέραιων αριθμών με χρήση των τελεστών \* και / αντίστοιχα. Επιπλέον μπορεί να βρίσκει το modulo ενός ακέραιου αριθμού με χρήση του τελεστή %.

#### **Απαραίτητη η εφαρμογή της Αυξητικής Ανάπτυξης**

- <sup>◼</sup> 1η έκδοση: Οι αριθμοί είναι 2 με 2 το πολύ ψηφία.
- **■** 2η έκδοση: Οι αριθμοί είναι 2 με 3 το πολύ ψηφία.
- 3η έκδοση: Οι αριθμοί είναι 3 με 3 το πολύ ψηφία.
- <sup>◼</sup> 4 <sup>η</sup> έκδοση: Οι αριθμοί είναι k με n το πολύ ψηφία**. Αξιοποιήστε προτάσεις επανάληψης και πίνακες.**

*Κλεάνθης Θραμπουλίδης* Program Development Process

23

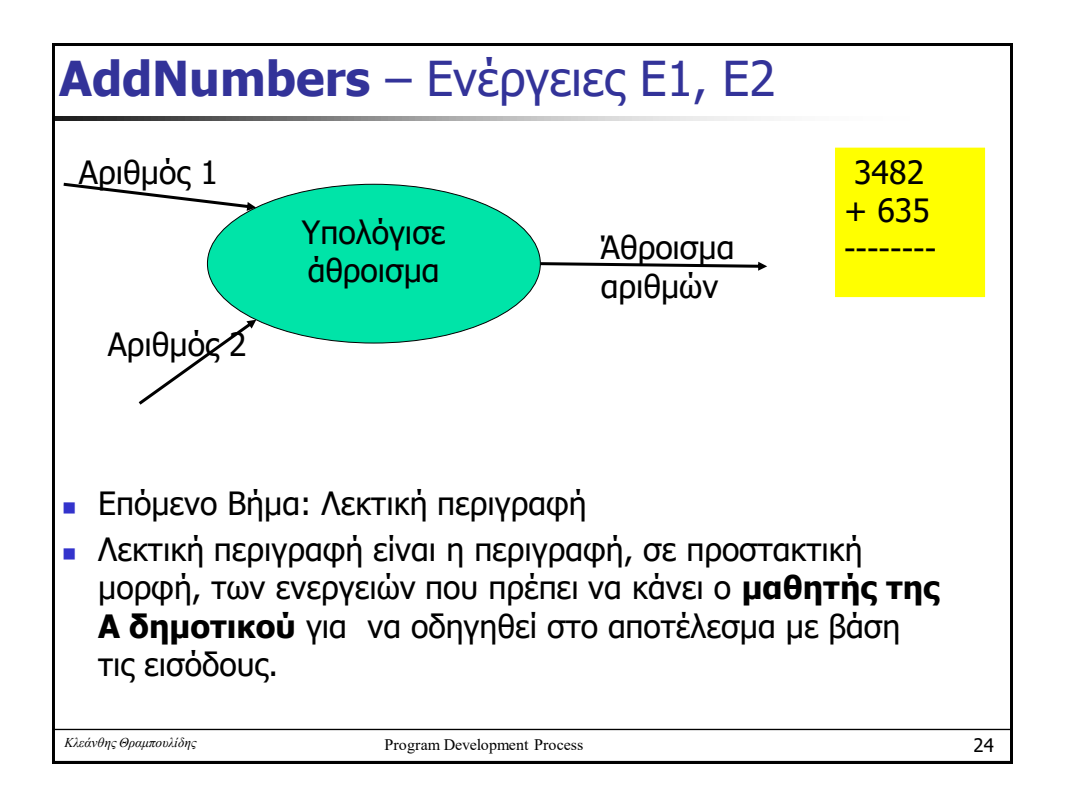

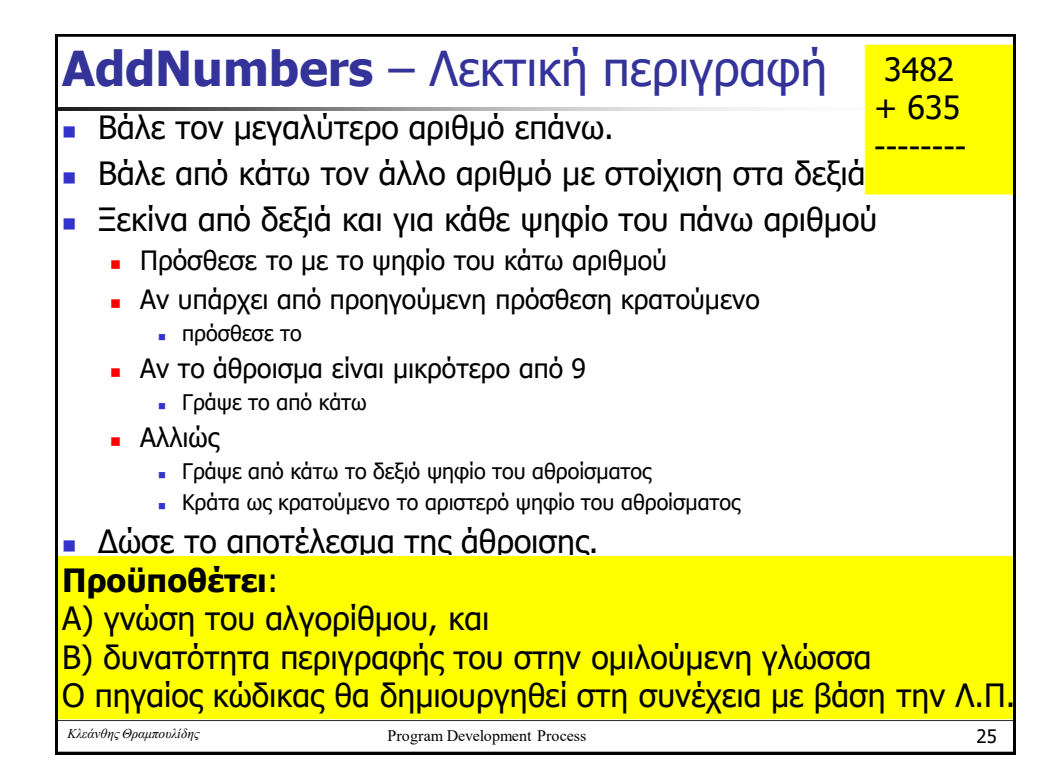

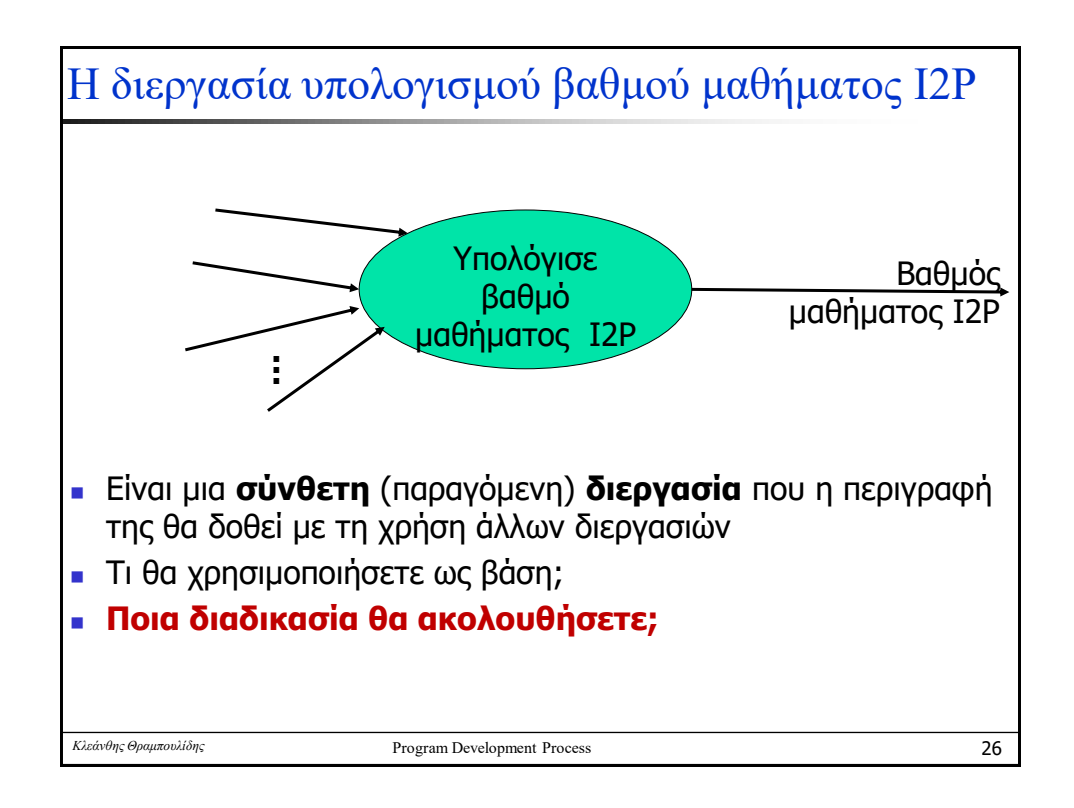

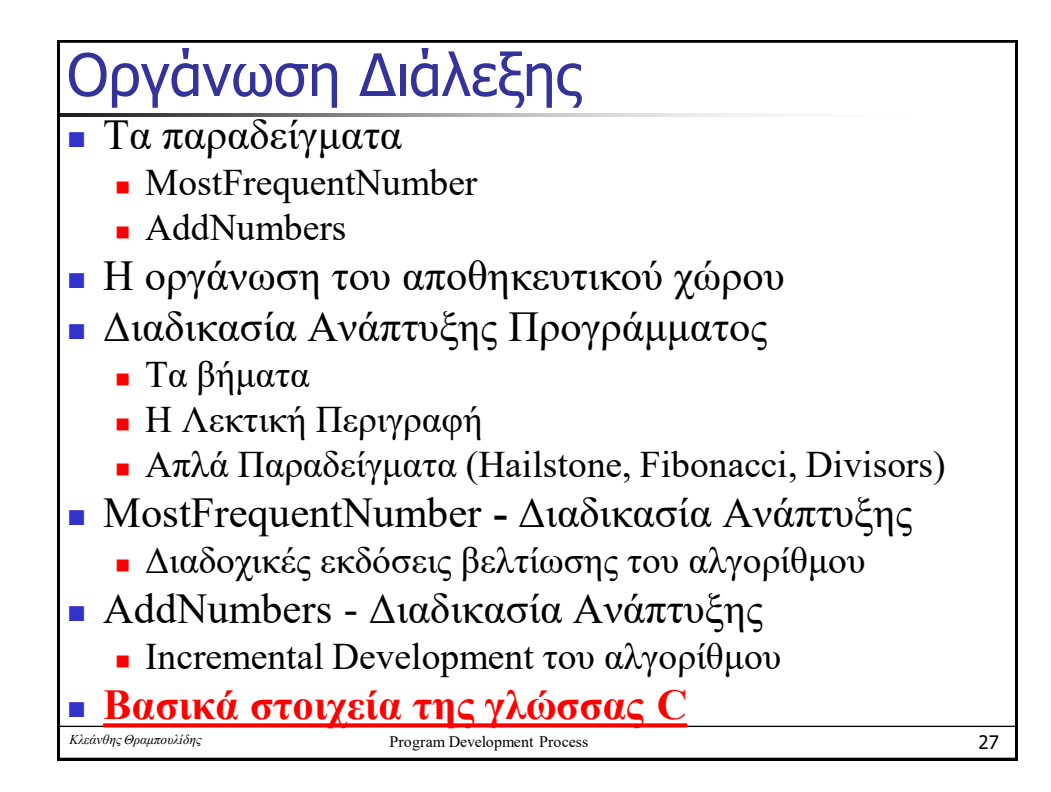

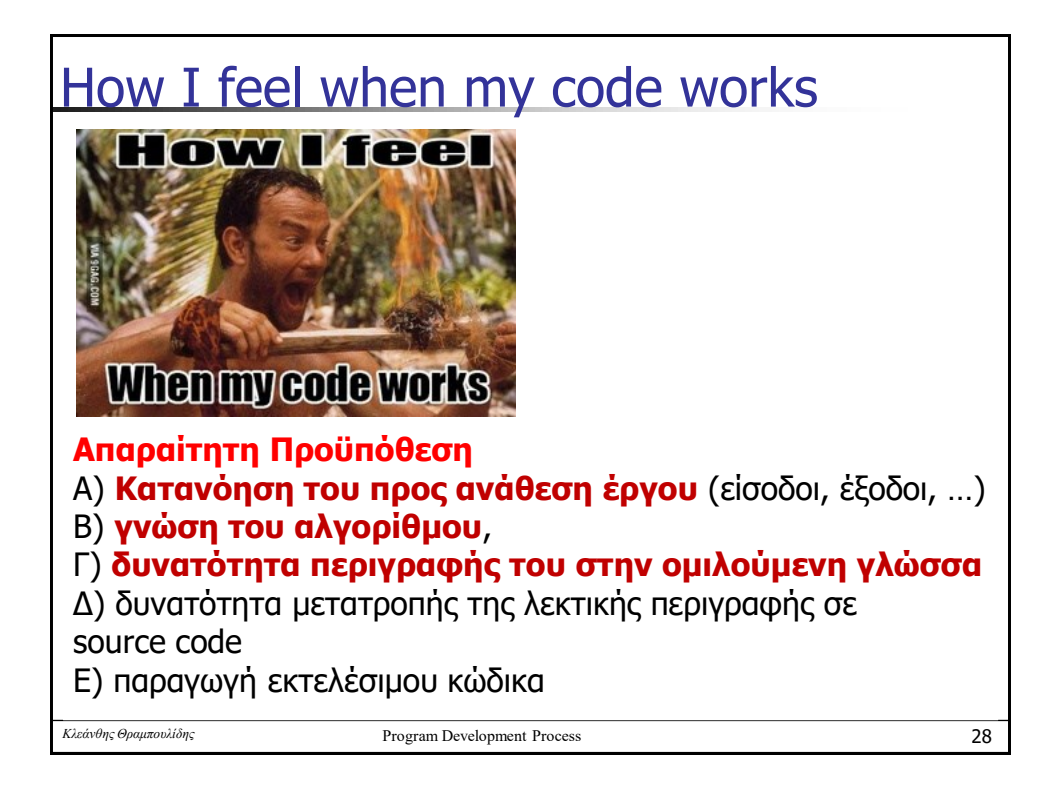

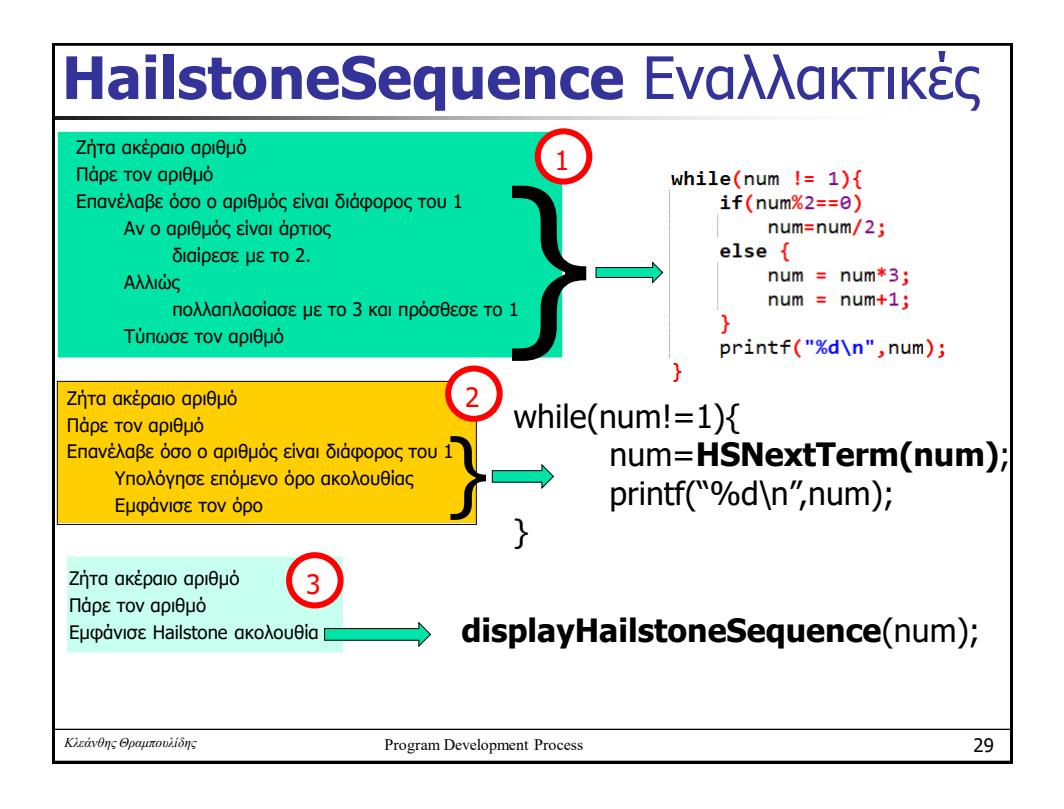